# Package 'praatpicture'

May 22, 2024

<span id="page-0-0"></span>Title 'Praat Picture' Style Plots of Acoustic Data

Version 1.2.0

Description Quickly and easily generate plots of acoustic data aligned with transcriptions similar to those made in 'Praat' using either derived signals generated di-

rectly in R with 'wrassp' or imported derived signals from 'Praat'. Provides easy and fast out-ofthe-box solutions but also a high extent of flexibility. Also provides options for embedding audio in figures and animating figures.

License MIT + file LICENSE

Encoding UTF-8

RoxygenNote 7.2.3

**Imports** av  $(>= 0.9.0)$ , bslib  $(>= 0.6.1)$ , crayon  $(>= 1.5.2)$ , emuR  $(>= 1.5.2)$ 2.4.2), gifski (>= 1.12.0.2), graphics (>= 4.3.2), grDevices  $(>= 4.3.2)$ , gsignal  $(>= 0.3.5)$ , ipa  $(>= 0.1.0)$ , phonTools  $(>= 0.1.0)$ 0.2.2.2), rPraat ( $> = 1.3.2.1$ ), rstudioapi ( $> = 0.15.0$ ), shiny  $(>= 1.8.1.1)$ , shinyis  $(>= 2.1.0)$ , soundgen  $(>= 2.6.2)$ , tuneR  $(>= 1.4.6)$ , utils  $(>= 4.3.2)$ , wrassp  $(>= 1.0.4)$ 

URL <https://github.com/rpuggaardrode/praatpicture>

BugReports <https://github.com/rpuggaardrode/praatpicture/issues>

NeedsCompilation no

Author Rasmus Puggaard-Rode [aut, cre, cph] (<<https://orcid.org/0000-0003-4522-9987>>)

Maintainer Rasmus Puggaard-Rode <r.puggaard@phonetik.uni-muenchen.de>

Repository CRAN

Date/Publication 2024-05-22 14:30:20 UTC

# R topics documented:

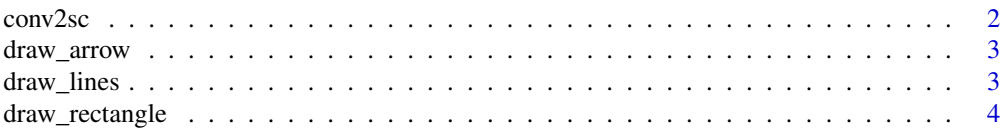

### <span id="page-1-0"></span>2 conv $\sqrt{2}$ sconv $\sqrt{2}$ scon

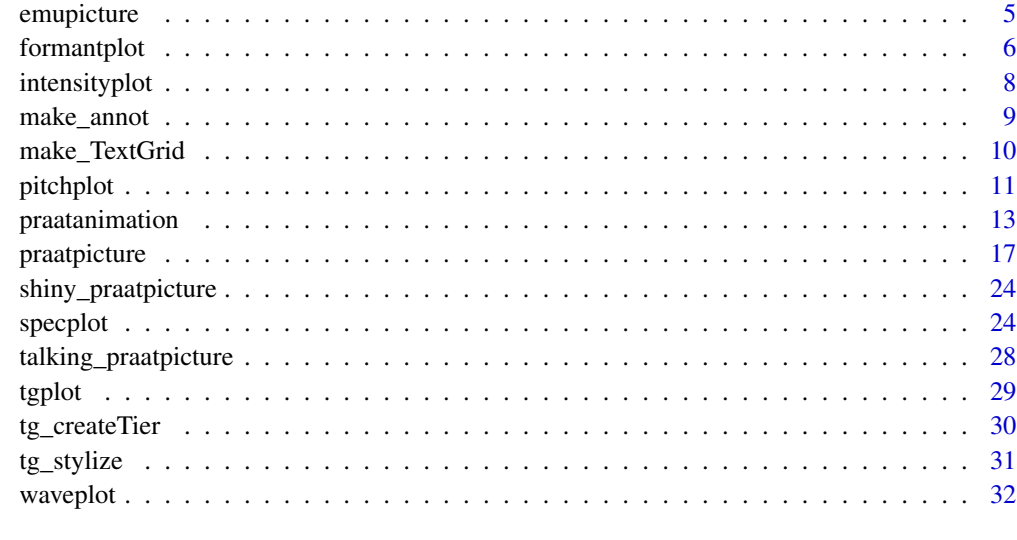

### **Index** [35](#page-34-0)

conv2sc *Convert capital letters to Unicode small caps*

# Description

Helper function to convert capital letters into Unicode small caps. May not work for all font families. Note that there's no Unicode small cap 'X', so 'X' will just be converted to 'x'.

# Usage

conv2sc(x)

# Arguments

x A string where all capital letters should be converted to small caps.

# Value

A string where all capital letters have been converted to small caps.

# Examples

```
my_string <- 'ABCDEFGHIJKLMNOPQRSTUVWXYZ'
conv2sc(my_string)
```
<span id="page-2-0"></span>

### Description

Helper function for drawing arrows on plot components made with praatpicture. Do not use directly, instead use [praatpicture](#page-16-1) with the draw\_arrow argument.

### Usage

```
draw_arrow(plot_component, args)
```
### Arguments

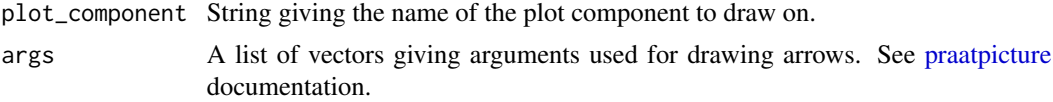

## Value

No return values, called internally by [praatpicture](#page-16-1) and sibling functions.

### Examples

```
# Don't use directly
datapath <- system.file('extdata', package='praatpicture')
soundFile <- paste0(datapath, '/1.wav')
praatpicture(soundFile, draw_arrow=c('spectrogram', 0.1, 500, 0.4, 2000))
```
draw\_lines *Draw straight lines on plot component*

# Description

Helper function for adding straight lines to plot components made with praatpicture. Do not use directly, instead use [praatpicture](#page-16-1) with the draw\_lines argument.

### Usage

```
draw_lines(plot_component, args)
```
## Arguments

plot\_component String giving the name of the plot component to draw on. args A list of vectors giving arguments used for drawing straight lines. See [praatpic](#page-16-1)[ture](#page-16-1) documentation.

<span id="page-3-0"></span>No return values, called internally by [praatpicture](#page-16-1) and sibling functions.

### Examples

```
# Don't use directly
datapath <- system.file('extdata', package='praatpicture')
soundFile <- paste0(datapath, '/1.wav')
praatpicture(soundFile, draw_lines=c('spectrogram',
h=seq(0,5000,by=1000), lty='dashed'))
```
draw\_rectangle *Draw rectangle on praatpicture plot component*

# Description

Helper function for drawing rectangles on plot components made with praatpicture. Do not use directly, instead use [praatpicture](#page-16-1) with the draw\_rectangle argument.

### Usage

```
draw_rectangle(plot_component, args)
```
# Arguments

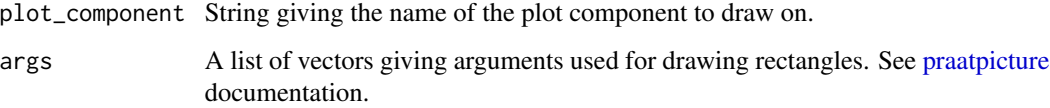

### Value

No return values, called internally by [praatpicture](#page-16-1) and sibling functions.

# Examples

```
# Don't use directly
datapath <- system.file('extdata', package='praatpicture')
soundFile <- paste0(datapath, '/1.wav')
praatpicture(soundFile, draw_rectangle=c('spectrogram', 0.1, 500, 0.4, 2000))
```
<span id="page-4-0"></span>

# Description

Generate plots in the style of Praat Pictures from sound files and annotations in an EMU database.

# Usage

```
emupicture(
 db_handle,
  session = "0000",
 bundle,
 pitch_ssffExt = NULL,
  formant_ssffExt = NULL,
  intensity_ssffExt = NULL,
  ...
)
```
# Arguments

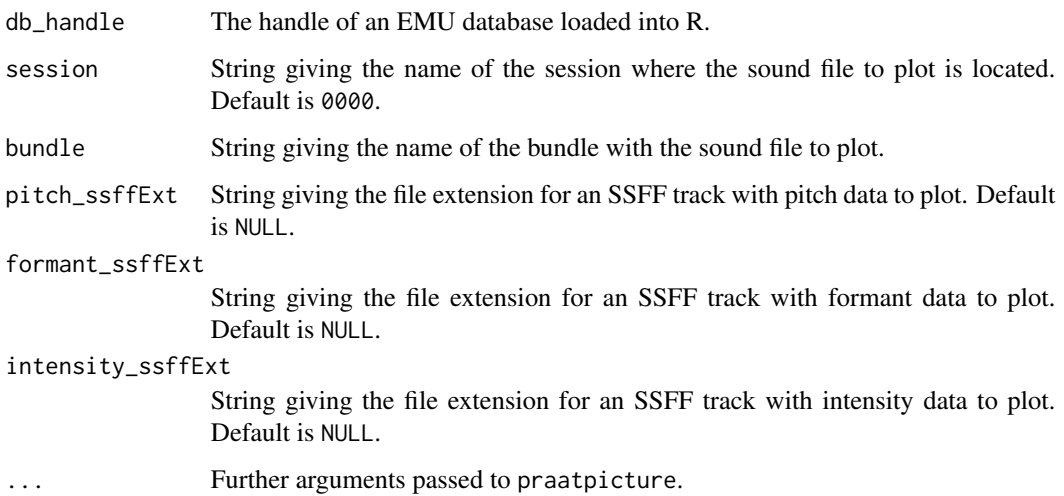

# Value

No return value, produces a plot.

# See Also

See [praatpicture](#page-16-1) for more details on how to customize plots.

# Examples

```
# Create demo data and load demo database
emuR::create_emuRdemoData(tempdir())
db_path <- paste0(tempdir(), '/emuR_demoData/ae_emuDB')
db <- emuR::load_emuDB(db_path)
emuR::list_bundles(db)
emupicture(db, bundle='msajc003', tg_tiers=c('Text', 'Tone'))
# Plot SSFF track data
emuR::list_ssffTrackDefinitions(db)
emupicture(db, bundle='msajc003', frames=c('sound', 'formant'),
proportion=c(30,70), formant_ssffExt='fms')
```
formantplot *Plot formant object*

### Description

Function for plotting formant objects called by [praatpicture.](#page-16-1) Instead of using this function directly, just use praatpicture('my\_sound\_file', frames='formant').

### Usage

```
formantplot(
  fm,
  start,
  end,
  tfrom0 = TRUE,
  t\text{gbool} = \text{FALSE},
  lines = NULL,
  focusTierColor = "black",
  focusTierLineType = "dotted",
  dynamicRange = 30,
  freqRange = c(0, 5500),
 plotType = "speckle",
  color = "black",
  ind = NULL,min_max_only = FALSE,
  axisLabel = "Frequency (Hz)"
)
```
<span id="page-5-0"></span>

# <span id="page-6-0"></span>formantplot 7

# Arguments

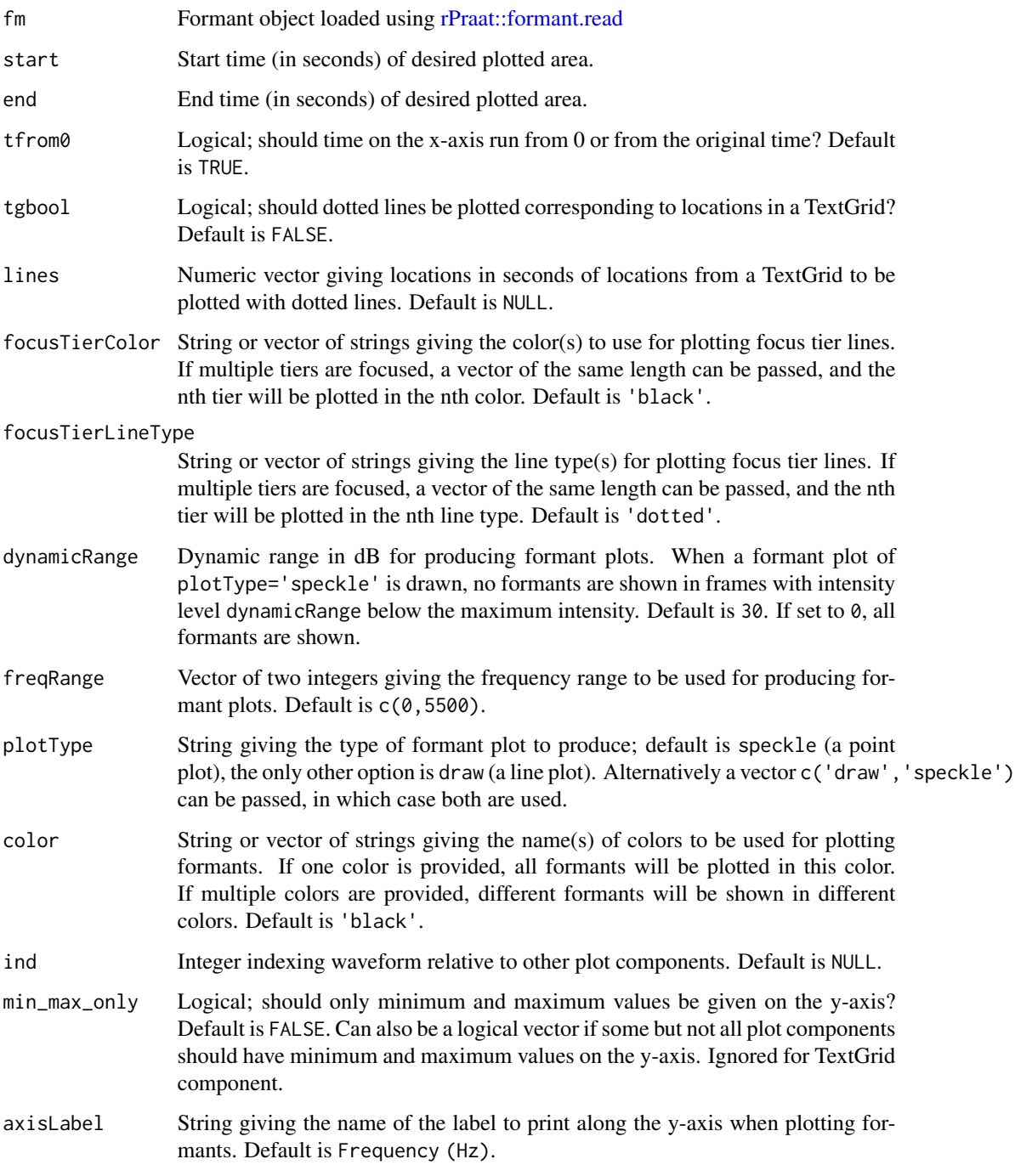

# Value

No return values, called internally by [praatpicture](#page-16-1) and sibling functions.

# Examples

```
# Don't use directly
datapath <- system.file('extdata', package='praatpicture')
soundFile <- paste0(datapath, '/1.wav')
praatpicture(soundFile, frames='formant')
```
intensityplot *Plot intensity object*

# Description

Function for plotting intensity objects called by [praatpicture.](#page-16-1) Instead of using this function directly, just use praatpicture('my\_sound\_file', frames='intensity').

### Usage

```
intensityplot(
  it,
  start,
 end,
  tfrom0 = TRUE,
  tgbool = FALSE,
 lines = NULL,
  focusTierColor = "black",
  focusTierLineType = "dotted",
  range = NULL,
  color = "black",
  ind = NULL,min_max_only = TRUE,
 axisLabel = "Intensity (dB)"
)
```
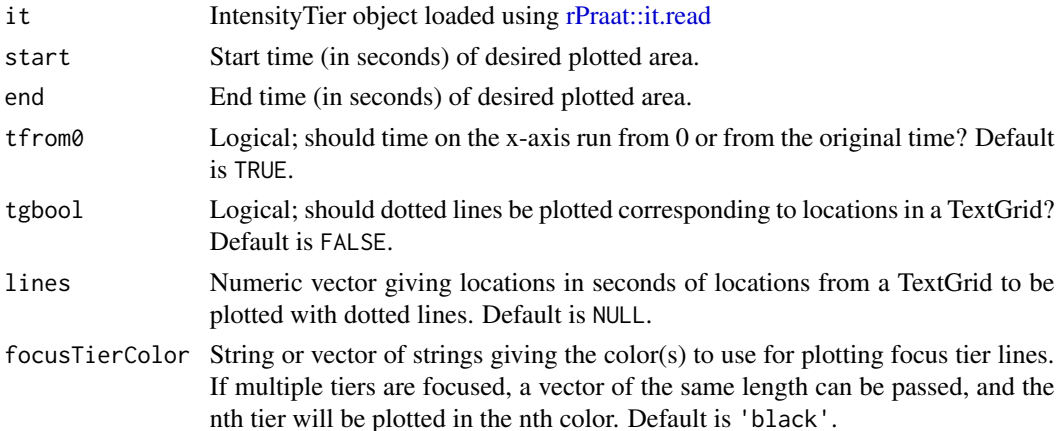

<span id="page-7-0"></span>

<span id="page-8-0"></span>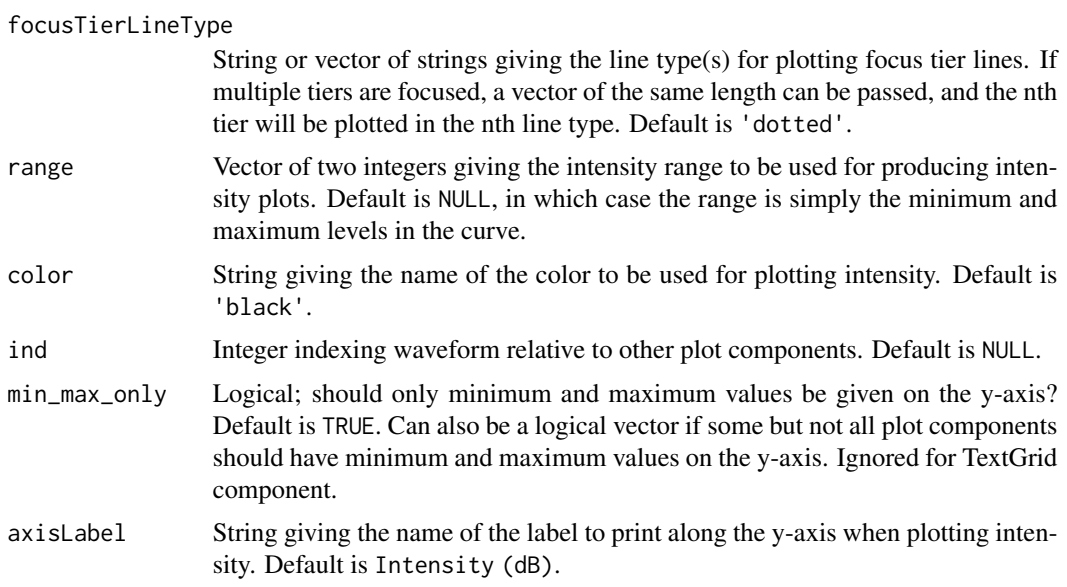

No return values, called internally by [praatpicture](#page-16-1) and sibling functions.

# Examples

```
# Don't use directly
datapath <- system.file('extdata', package='praatpicture')
soundFile <- paste0(datapath, '/1.wav')
praatpicture(soundFile, frames='intensity')
```
make\_annot *Annotate praatpicture plot component*

### Description

Helper function for annotating plot components made with praatpicture. Do not use directly, instead use [praatpicture](#page-16-1) with the annotate argument.

# Usage

```
make_annot(plot_component, args)
```
# Arguments

plot\_component String giving the name of the plot component to annotate.

args A list of vectors giving arguments used for annotating. See [praatpicture](#page-16-1) documentation.

<span id="page-9-0"></span>No return values, called internally by [praatpicture](#page-16-1) and sibling functions.

### Examples

```
# Don't use directly
datapath <- system.file('extdata', package='praatpicture')
soundFile <- paste0(datapath, '/1.wav')
praatpicture(soundFile, annotate=c('spectrogram', 0.25, 1500,
'An annotation'))
```
<span id="page-9-1"></span>make\_TextGrid *Interactively create a TextGrid object*

# Description

Annotate a sound file by interacting with waveform or spectrogram plots, resulting in a TextGrid object which can be used for creating various acoustic plots with time-aligned annotations with [praatpicture\(\)](#page-16-1).

### Usage

```
make_TextGrid(
  sound,
  tierNames,
  start = 0,
  end = 0,
  audioInViewer = TRUE,
  show = "wave",channel = 1,
  sampa2ipa = FALSE
)
```
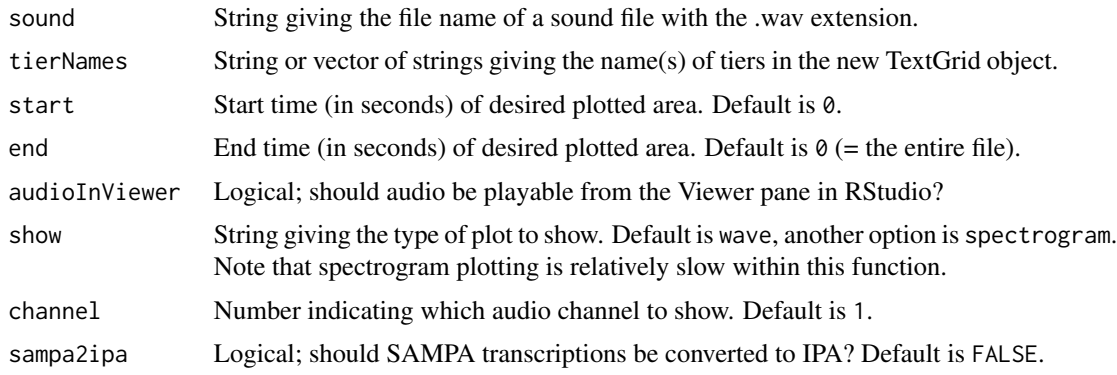

### <span id="page-10-0"></span>pitchplot the contract of the contract of the contract of the contract of the contract of the contract of the contract of the contract of the contract of the contract of the contract of the contract of the contract of the

### Details

Running this function will show either a waveform or a spectrogram in a separate X11 graphics device window. Click on this figure in the locations where you want to add boundaries to your TextGrid objects. This should be done sequentially, starting with the first boundary along the time axis and ending with the last. It does not matter where on the y-axis you click.

Once you have indicated all the desired boundaries, you will be prompted in the R console to say whether the tier is an interval tier or a point tier by typing y (for interval tier) or n (for point tier). Subsequently you will be prompted in the console to write labels corresponding to each interval or point.

If you are creating a TextGrid with multiple tiers (i.e., if tierNames is longer than 1), this process will be repeated for all tiers.

# Value

A list object identical to those created by [rPraat::tg.read\(\)](#page-0-0) when loading TextGrid objects into R. This object can be passed to the tg\_obj argument when using praatpicture.

# See Also

make\_TextGrid() is largely a wrapper around the function [tg\\_createTier\(\)](#page-29-1) which does most of the work.

### Examples

```
## Not run:
datapath <- system.file('extdata', package='praatpicture')
soundFile <- paste0(datapath, '/2.wav')
tg <- make_TextGrid(soundFile, tierNames=c('Mary', 'John', 'Bell'))
# Follow the steps shown in the console
praatpicture(soundFile, tg_obj=tg)
```
## End(Not run)

pitchplot *Plot pitch object*

### Description

Function for plotting pitch objects called by [praatpicture.](#page-16-1) Instead of using this function directly, just use praatpicture('my\_sound\_file', frames='pitch').

# Usage

```
pitchplot(
 pt,
  start,
  end,
  tfrom0 = TRUE,
  tgbool = FALSE,
 lines = NULL,
  focusTierColor = "black",
  focusTierLineType = "dotted",
 plotType = "draw",
  scale = "hz",
  freqRange = NULL,
  semitonesRe = 100,
 color = "black",
  ind = NULL,min_max_only = TRUE,
 axisLabel = NULL
)
```
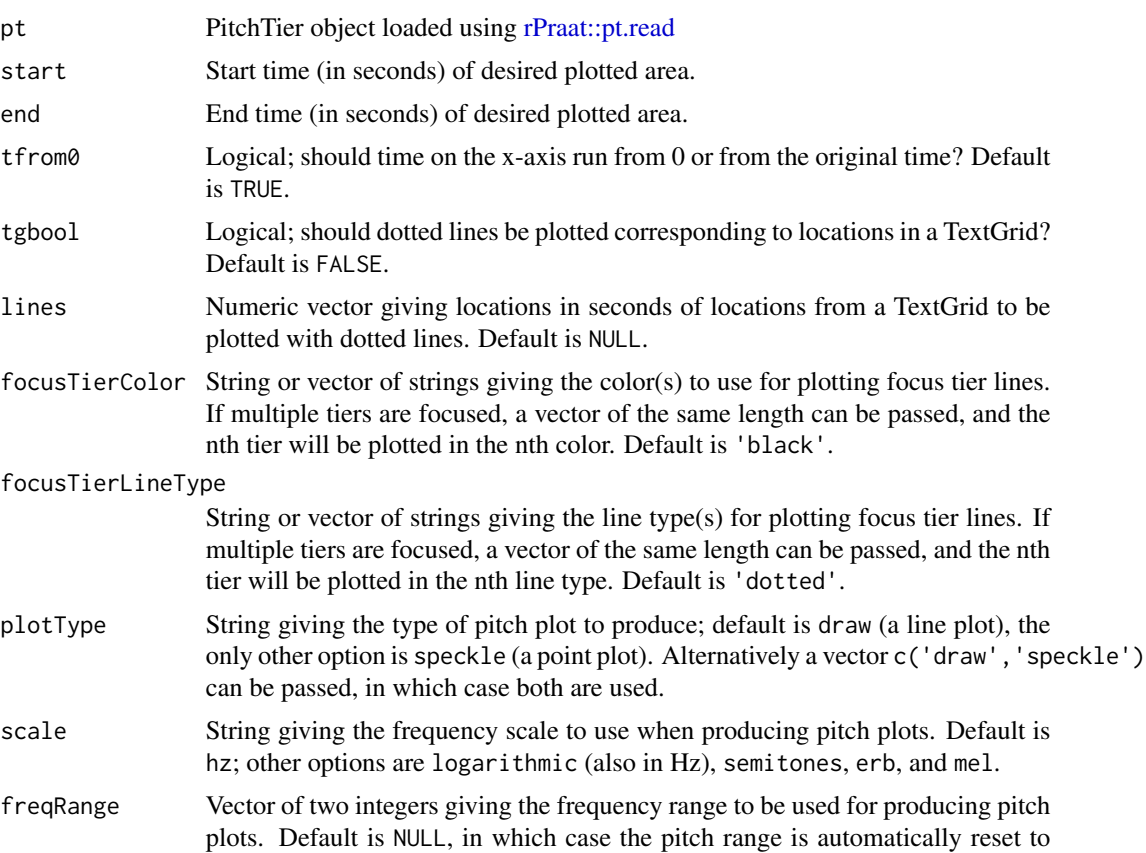

<span id="page-11-0"></span>

<span id="page-12-0"></span>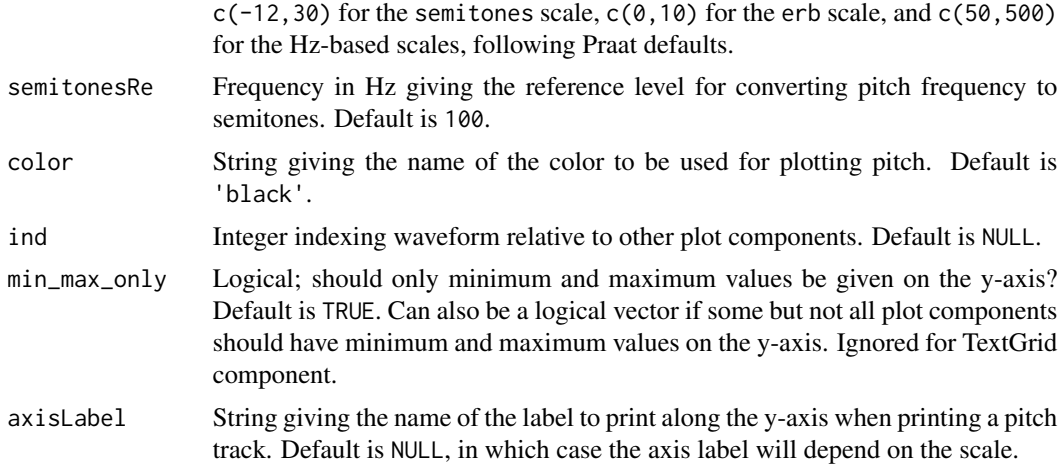

No return values, called internally by [praatpicture](#page-16-1) and sibling functions.

# Examples

```
# Don't use directly
datapath <- system.file('extdata', package='praatpicture')
soundFile <- paste0(datapath, '/1.wav')
praatpicture(soundFile, frames='pitch')
```
praatanimation *Make animations from Praat Picture-style plots of acoustic data*

# Description

Animate some aspect of a Praat Picture-style plot of acoustic data, potentially aligned with transcriptions.

# Usage

```
praatanimation(
  sound,
 width = 1080,
  height = 720,
  frameRate = 24,
  n_frames = 50,
  loop = TRUE,outputFile = NULL,
  outputFormat = "gif",
  useViewer = TRUE,
  verbose = TRUE,
```

```
pointsize = 25,
start = 0,
end = 0,
spec_freqRange = c(0, 5000),
spec_windowLength = 0.005,
spec_dynamicRange = 50,
spec_timeStep = 1000,
pitch_timeStep = NULL,
pitch_floor = 50,
pitch_ceiling = 600,
pitch_freqRange = c(50, 500),
pitch_semitonesRe = 100,
formant_timeStep = NULL,
formant_windowLength = 0.025,
formant_dynamicRange = 30,
formant_freqRange = c(50, 5500),
intensity_timeStep = NULL,
intensity_minPitch = 100,
intensity_range = NULL,
...
```
# Arguments

)

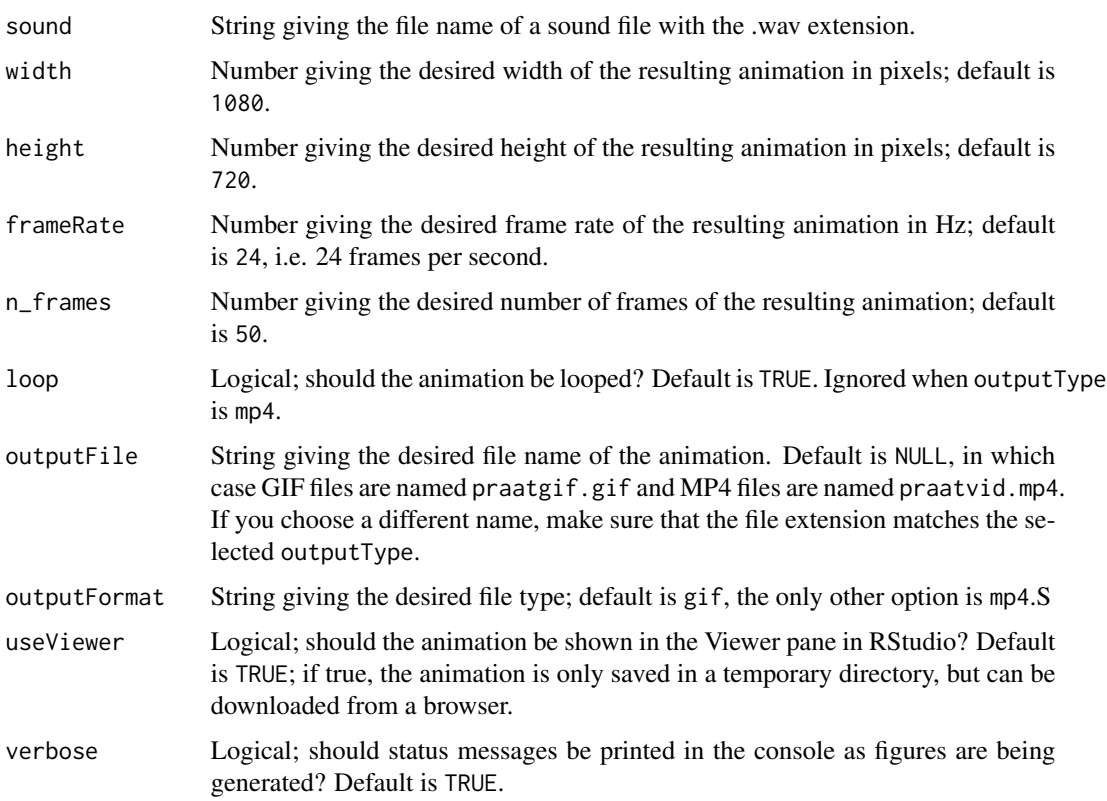

<span id="page-14-0"></span>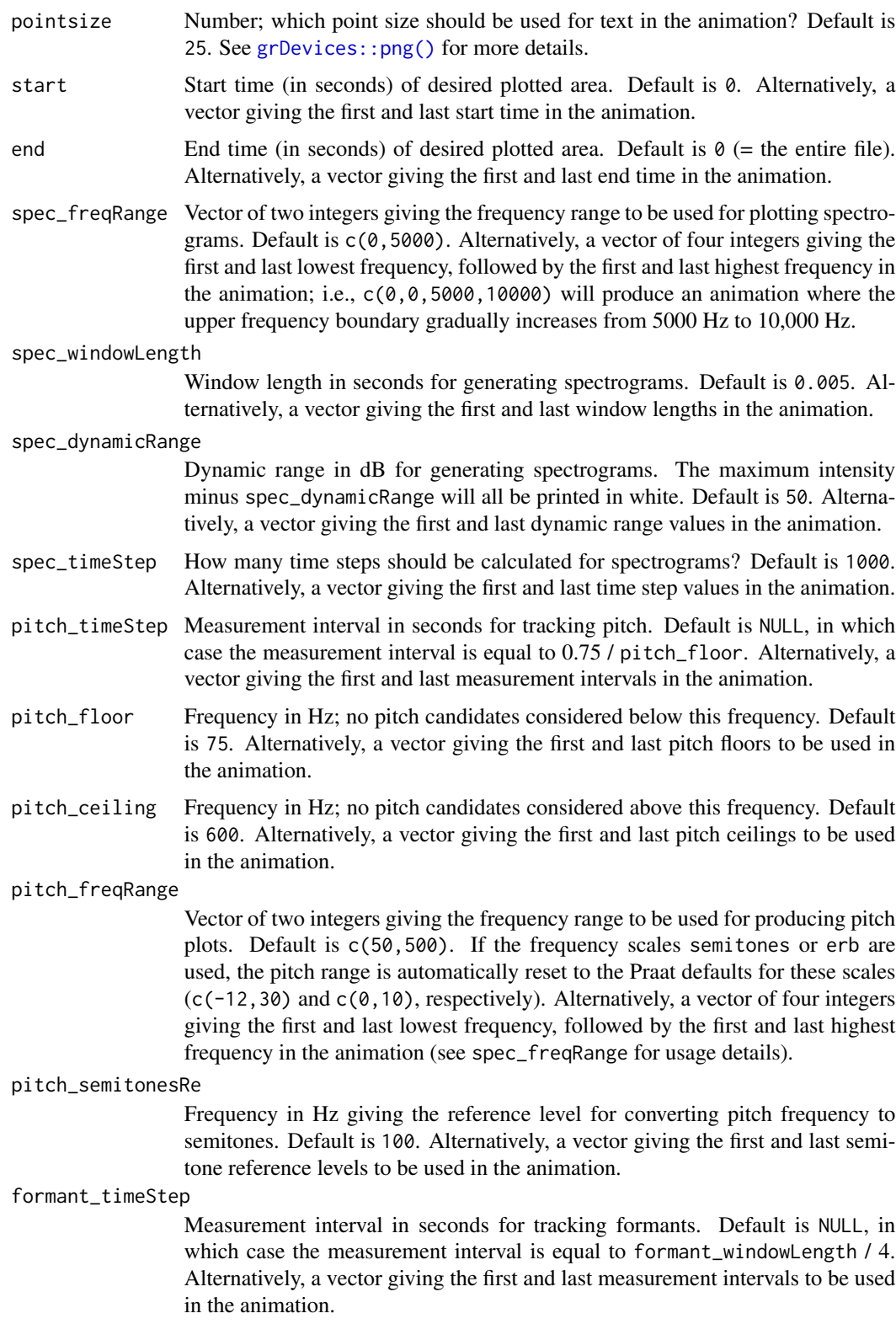

### formant\_windowLength

The effective duration of the analysis window used for tracking formants in seconds; the actual duration of the analysis window is twice this value. Alternatively, a vector giving the first and last window lengths to be used in the animation.

### formant\_dynamicRange

Dynamic range in dB for producing formant plots. When a formant plot of formant\_plotType='speckle' is drawn, no formants are shown in frames with intensity level formant\_dynamicRange below the maximum intensity. Default is 30. If set to 0, all formants are shown. Alternatively, a vector giving the first and last dynamic range levels to be used in the animation.

### formant\_freqRange

Vector of two integers giving the frequency range to be used for producing formant plots. Default is  $c(0, 5500)$ . Alternatively, a vector of four integers giving the first and last lowest frequency, followed by the first and last highest frequency in the animation (see spec\_freqRange for usage details).

### intensity\_timeStep

Measurement interval in seconds for tracking intensity. Default is NULL, in which case the measurement interval is equal to 0.8  $*$  intensity\_minPitch. Alternatively, a vector giving the first and last measurement intervals to be used in the animation.

### intensity\_minPitch

Lowest pitch in Hz used when calculating intensity; default is 100. Alternatively, a vector giving the first and last minimum pitch levels to be used in the animation.

# intensity\_range

Vector of two integers giving the intensity range to be used for producing intensity plots. Default is NULL, in which case the range is simply the minimum and maximum levels in the curve. Alternatively, a vector of four integers giving the first and last lowest level, followed by the first and last highest level in the animation (see spec\_freqRange for usage details).

... Further arguments passed to praatpicture.

### Value

No return value, produces an animated figure.

### See Also

This function is a wrapper for either gifski::save\_gif() or av::av\_capture\_graphics() used to produce animations based on praatpicture(). For more detail on your options, see the praatpicture() help file.

### Examples

```
## Not run:
datapath <- system.file('extdata', package='praatpicture')
soundFile <- paste0(datapath, '/1.wav')
```
# <span id="page-16-0"></span>praatpicture 17

```
# Show increasing frequency range
praatanimation(soundFile, spec_freqRange=c(0,0,4000,12000))
# Transition from narrowband to broadband spectrogram
praatanimation(soundFile, spec_windowLength=c(0.005,0.03))
# Etc.
## End(Not run)
```
<span id="page-16-1"></span>praatpicture *Make Praat Picture style plots of acoustic data*

### Description

Generate plots of acoustic data aligned with transcriptions similar to those made with Praat Picture. The default is to produce a plot with a relatively small waveform, somewhat larger spectrogram, and the first tier of a TextGrid.

### Usage

```
praatpicture(
  sound,
  start = 0,
  end = 0,
  tfrom0 = TRUE,frames = c("sound", "spectrogram", "TextGrid"),
  proportion = c(30, 50, 20),
  mainTitle = "",start_end_only = TRUE,
  min_max_only = TRUE,
  wave_channels = "all",
  wave_channelNames = FALSE,
  wave_color = "black",
  tg\_obj = NULL,tg_file = NULL,
  tg\_tiers = "all",tg_focusTier = tg_tiers[1],
  tg_focusTierColor = "black",
  tg_focusTierLineType = "dotted",
  tg_tierNames = TRUE,
  tg_alignment = "central",
  tg_specialChar = FALSE,
  tg_color = "black",
  spec{\_}channel = NULL,
  spec_freqRange = c(0, 5000),
  spec\_windowLength = 0.005,spec_dynamicRange = 50,
```

```
spec_timeStep = 1000,
spec_windowShape = "Gaussian",
spec\_colors = c("white", "black"),spec_axisLabel = "Frequency (Hz)",
pitch_timeStep = NULL,
pitch_floor = 75,
pitch_ceiling = 600,
pitch_plotType = "draw",
pitch_scale = "hz",
pitch_freqRange = NULL,
pitch_semitonesRe = 100,
pitch_color = "black",
pitch_plotOnSpec = FALSE,
pitch_ssff = NULL,
pitch_axisLabel = NULL,
formant_timeStep = NULL,
formant_maxN = 5,
formant_windowLength = 0.025,
formant_dynamicRange = 30,
formant_freqRange = c(50, 5500),
formant_plotType = "speckle",
formant_color = "black",
formant_plotOnSpec = FALSE,
formant_ssff = NULL,
formant_axisLabel = "Frequency (Hz)",
intensity_timeStep = NULL,
intensity_minPitch = 100,
intensity_range = NULL,
intensity_color = "black",
intensity_plotOnSpec = FALSE,
intensity_ssff = NULL,
intensity_axisLabel = "Intensity (dB)",
time_axisLabel = "Time (s)",
draw_lines = list("formant", h = \text{seq}(0, 10000, by = 1000), lty = "dotted"),
draw_rectangle = NULL,
draw_arrow = NULL,
annotate = NULL,
gender = "u",...
```

```
\mathcal{L}
```
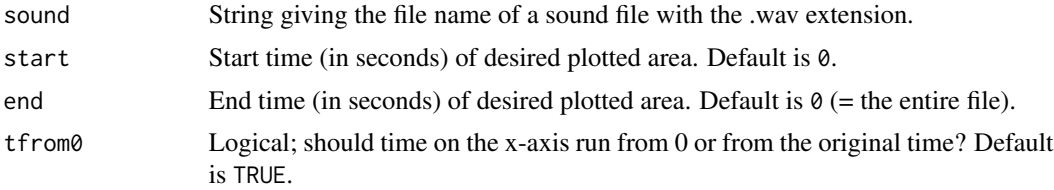

# <span id="page-18-0"></span>praatpicture 19

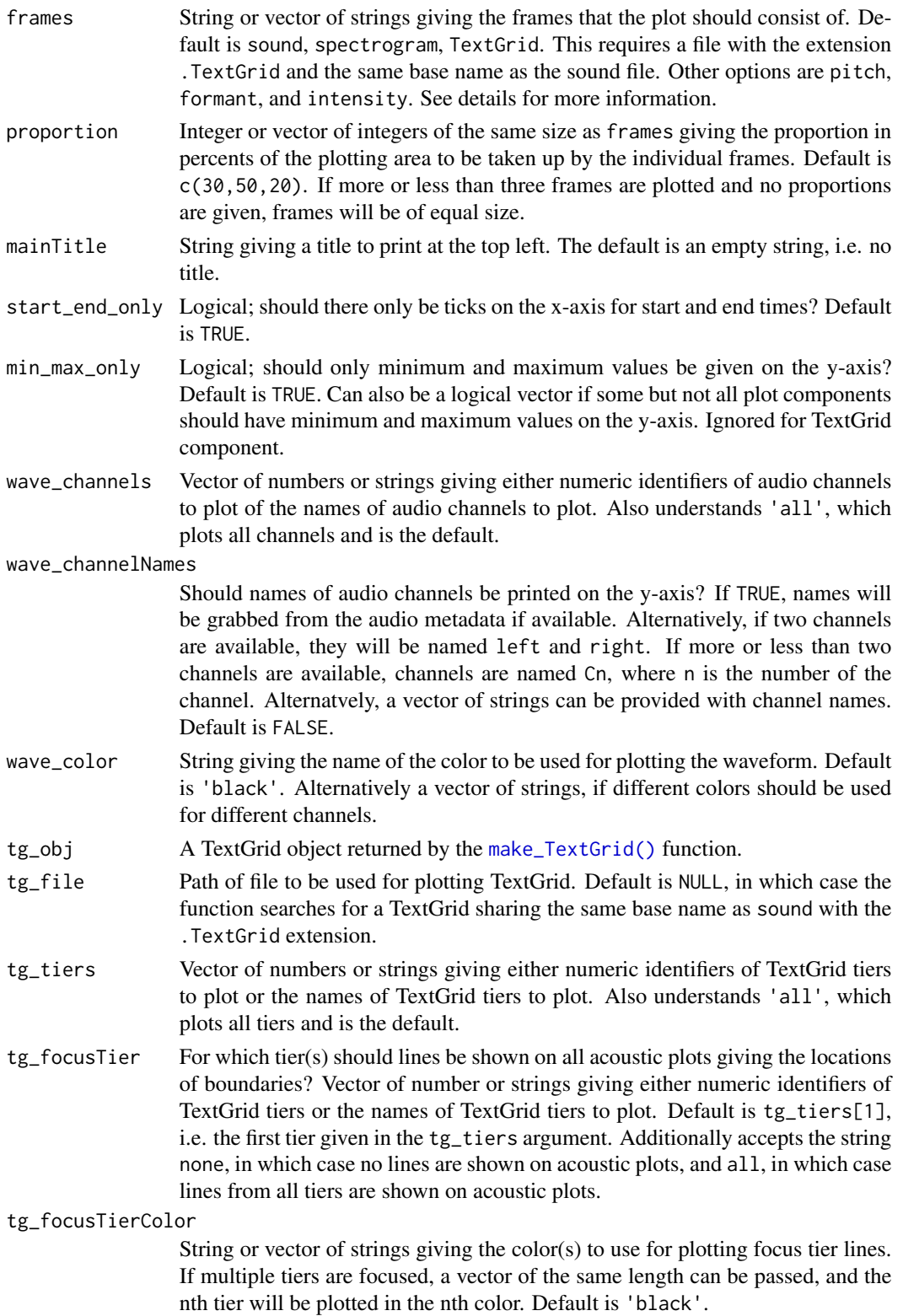

### tg\_focusTierLineType

String or vector of strings giving the line type(s) for plotting focus tier lines. If multiple tiers are focused, a vector of the same length can be passed, and the nth tier will be plotted in the nth line type. Default is 'dotted'.

- tg\_tierNames Logical; should TextGrid tier names be printed along the y-axis? Default is TRUE.
- tg\_alignment String giving the desired alignment of text in the TextGrids. Default is central; other options are left and right. Alternatively, a vector of strings if different alignments are needed.
- tg\_specialChar Logical; should Praat typesetting for special font types such as italic, bold, and small caps be converted into corresponding R-readable special font types. Default is FALSE, since special characters can create unfortunate text alignment artefacts. See https://www.fon.hum.uva.nl/praat/manual/Text\_styles.html.
- tg\_color String or vector of strings giving the name of the color(s) to be used for the text in TextGrids. Default is 'black'. If a vector is provided, different colors are used for different tiers.
- spec\_channel Numeric giving the channel that should be used to generate the spectrogram. Default is 1. Generating spectrograms from multiple channels is not currently possible with praatpicture.
- spec\_freqRange Vector of two integers giving the frequency range to be used for plotting spectrograms. Default is c(0,5000).
- spec\_windowLength

Window length in seconds for generating spectrograms. Default is 0.005.

spec\_dynamicRange

Dynamic range in dB for generating spectrograms. The maximum intensity minus spec\_dynamicRange will all be printed in white. Default is 50.

spec\_timeStep How many time steps should be calculated for spectrograms? Default is 1000. spec\_windowShape

> String giving the name of the window shape to be applied to the signal when generating spectrograms. Default is Gaussian; other options are square, Hamming, Bartlett, or Hanning.

- spec\_colors Vector of strings giving the names of colors to be used for plotting the spectrogram; default is c('white', 'black'). The first value is used for plotting the lowest visible amplitude, and the last for plotting the highest visible amplitude. Vectors with more than two color names can be used for plotting values in between in different colors.
- spec\_axisLabel String giving the name of the label to print along the y-axis when plotting a spectrogram. Default is Frequency (Hz).
- pitch\_timeStep Measurement interval in seconds for tracking pitch. Default is NULL, in which case the measurement interval is equal to 0.75 / pitch\_floor.
- pitch\_floor Frequency in Hz; no pitch candidates considered below this frequency. Default is 75.
- pitch\_ceiling Frequency in Hz; no pitch candidates considered above this frequency. Default is 600.
- pitch\_plotType String giving the type of pitch plot to produce; default is draw (a line plot), the only other option is speckle (a point plot). Alternatively a vector c('draw','speckle') can be passed, in which case both are used.
- pitch\_scale String giving the frequency scale to use when producing pitch plots. Default is hz; other options are logarithmic (also in Hz), semitones, erb, and mel.

### pitch\_freqRange

Vector of two integers giving the frequency range to be used for producing pitch plots. Default is NULL, in which case the pitch range is automatically reset to c(-12,30) for the semitones scale,  $c(0,10)$  for the erb scale, and  $c(50,500)$ for the Hz-based scales, following Praat defaults.

#### pitch\_semitonesRe

Frequency in Hz giving the reference level for converting pitch frequency to semitones. Default is 100.

pitch\_color String giving the name of the color to be used for plotting pitch. Default is 'black'. If pitch\_plotOnSpec=TRUE, axes will follow the same color scheme. Also if pitch\_plotOnSpec=TRUE, a vector of two strings can be passed, in which case the second color is used for background highlighting.

### pitch\_plotOnSpec

Boolean; should pitch be plotted on top of spectrogram? Default is FALSE.

pitch\_ssff An object of class AsspDataObj containing a pitch track. Default is NULL.

### pitch\_axisLabel

String giving the name of the label to print along the y-axis when printing a pitch track. Default is NULL, in which case the axis label will depend on the scale. If pitch\_plotOnSpec=TRUE, this label will be printed on the right-hand y-axis label.

### formant\_timeStep

Measurement interval in seconds for tracking formants. Default is NULL, in which case the measurement interval is equal to formant\_windowLength / 4.

formant\_maxN Integer giving the maximum number of formants to track. Default is 5.

### formant\_windowLength

The effective duration of the analysis window used for tracking formants in seconds; the actual duration of the analysis window is twice this value.

### formant\_dynamicRange

Dynamic range in dB for producing formant plots. When a formant plot of formant\_plotType='speckle' is drawn, no formants are shown in frames with intensity level formant\_dynamicRange below the maximum intensity. Default is 30. If set to 0, all formants are shown.

### formant\_freqRange

Vector of two integers giving the frequency range to be used for producing formant plots. Default is  $c(0, 5500)$ .

### formant\_plotType

String giving the type of formant plot to produce; default is speckle (a point plot), the only other option is draw (a line plot). Alternatively a vector  $c('draw', 'speedile')$ can be passed, in which case both are used.

<span id="page-21-0"></span>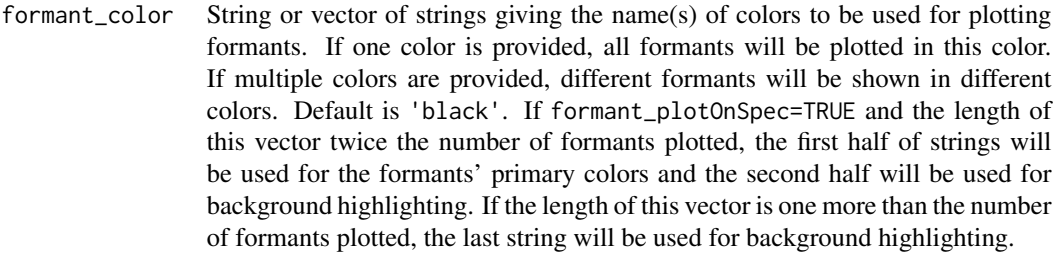

```
formant_plotOnSpec
```
Boolean; should formants be plotted on top of spectrogram? Default is FALSE.

formant\_ssff An object of class AsspDataObj containing formant tracks. Default is NULL.

### formant\_axisLabel

String giving the name of the label to print along the y-axis when plotting formants. Default is Frequency (Hz).

### intensity\_timeStep

Measurement interval in seconds for tracking intensity. Default is NULL, in which case the measurement interval is equal to 0.8 \* intensity\_minPitch.

### intensity\_minPitch

Lowest pitch in Hz used when calculating intensity; default is 100

### intensity\_range

Vector of two integers giving the intensity range to be used for producing intensity plots. Default is NULL, in which case the range is simply the minimum and maximum levels in the curve.

## intensity\_color

String giving the name of the color to be used for plotting intensity. Default is 'black'. If intensity\_plotOnSpec=TRUE, axes will follow the same color scheme. Also if intensity\_plotOnSpec=TRUE, a vector of two strings can be passed, in which case the second color is used for background highlighting.

### intensity\_plotOnSpec

Boolean; should intensity be plotted on top of spectrogram? Default is FALSE.

intensity\_ssff An object of class AsspDataObj containing intensity tracks. Default is NULL.

### intensity\_axisLabel

String giving the name of the label to print along the y-axis when plotting intensity. Default is Intensity (dB). If intensity\_plotOnSpec=TRUE, this label will be printed on the right-hand y-axis label.

- time\_axisLabel String giving the name of the label to print along the x-axis. Default is Time (s).
- draw\_lines Use for drawing straight lines on plot components. Takes an argument of type list which should contain a) a string giving the plot component to draw straight lines on, and b) arguments to pass on to [graphics::abline.](#page-0-0) Should have a named argument h for horizontal lines, or v for vertical lines, or a,b for the intercept and slope of the line otherwise. Alternatively a nested list can be passed if more (sets of) lines should be drawn. If multiple audio channels are plotted and lines should be added to one of these, use the channel identifier instead of a string giving the frame to draw on. The default value is list('formant', h=seq(0,10000,by=1000), lty='dotted'). According to Praat defaults, this

means that if formants are plotted in a separate frame, horizontal dotted lines (lty) are shown at 1000 Hz intervals. To override this behavior, simply pass draw\_lines=NULL.

- <span id="page-22-0"></span>draw\_rectangle Use for drawing rectangles on plot components. A vector containing a) a string giving the plot component to draw a rectangle on, and b) arguments to pass on to [graphics::rect.](#page-0-0) Alternatively a list of such vectors, if more rectangles should be drawn. If multiple audio channels are plotted and a rectangle should be added to one of these, use the channel identifier instead of a string giving the frame to draw on.
- draw\_arrow Use for drawing arrows on plot components. A vector containing a) a string giving the plot component to draw an arrow on, and b) arguments to pass on to [graphics::arrows.](#page-0-0) Alternatively a list of such vectors, if more arrows should be drawn. If multiple audio channels are plotted and an arrow should be added to one of these, use the channel identifier instead of a string giving the frame to draw on.
- annotate Use for annotating plot components. A vector containing a) a string giving the plot component to annotate, and b) arguments to pass on to [graphics::text.](#page-0-0) Alternatively a list of such vectors, if more annotations should be made. If multiple audio channels are plotted and annotations should be added to one of these, use the channel identifier instead of a string giving the frame to draw on.
- gender String indicating the gender of the speaker; default is u for unknown, other legal values are m and f. Used to tweak pitch and formant tracking parameters.
- ... Further global plotting arguments passed on to par().

### Details

When available, pitch, formant, and intensity tracks are loaded from Praat files with the same base name as sound; i.e., if your sound file is called 1.wav and there is a Praat file called 1.Formant in the same directory, this file is used for plotting formants. Pitch files should have the PitchTier extension, and intensity files should have the IntensityTier extension.

If no such files are available, the signal processing tools in the wrassp package are used; pitch is tracked with the function [wrassp::ksvF0,](#page-0-0) formants are tracked with [wrassp::forest,](#page-0-0) and intensity is tracked with [wrassp::rmsana.](#page-0-0) Parameters are set to mimic Praat as closely as possible, e.g. using a Gaussian-like window shape KAISER2\_0, but results will differ from Praat simply because the tracking algorithms differ; as far as I know, the Burg algorithm used by Praat for tracking formants isn't implemented in R, nor is the autocorrelation method for tracking pitch.

Spectrograms are generated with the function [phonTools::spectrogram.](#page-0-0) The code portion that actually adds the spectrogram to a plot is based on [phonTools::plot.spectrogram](#page-0-0) but rewritten to use a bitmap raster for rendering the image if the graphics device allows for it, which significantly speeds up rendering the spectrogram.

# Value

No return value, produces a figure.

# Examples

```
datapath <- system.file('extdata', package='praatpicture')
soundFile <- paste0(datapath, '/1.wav')
praatpicture(soundFile)
```
shiny\_praatpicture *Run praatpicture as Shiny app*

# Description

Interactive version of [praatpicture](#page-16-1)

### Usage

shiny\_praatpicture()

### Value

No return values

### Examples

## Not run: shiny\_praatpicture()

## End(Not run)

specplot *Plot spectrogram*

# Description

Function for plotting spectrograms called by [praatpicture.](#page-16-1) Instead of using this function directly, just use praatpicture('my\_sound\_file', frames='spectrogram').

# Usage

```
specplot(
  sig,
  sr,
  t,
  start,
  end,
  tfrom0 = TRUE,
  freqRange = c(0, 5000),
 windowLength = 0.005,
```
<span id="page-23-0"></span>

### specplot 25

```
dynamicRange = 60,
timeStep = 1000,windowShape = "Gaussian",
colors = c("white", "black"),
pitch_plotOnSpec = FALSE,
pt = NULL,pitch_plotType = "draw",
pitch_scale = "hz",
pitch_freqRange = NULL,
pitch_axisLabel = NULL,
pitch_color = "black",
formant_plotOnSpec = FALSE,
fm = NULL,formant_plotType = "speckle",
formant_dynamicRange = 30,
formant_color = "black",
intensity_plotOnSpec = FALSE,
it = NULL,intensity_range = NULL,
intensity_axisLabel = "Intensity (dB)",
intensity_color = "black",
t\text{gbool} = \text{FALSE},
lines = NULL,
focusTierColor = "black",
focusTierLineType = "dotted",
ind = NULL,min_max_only = TRUE,
axisLabel = "Frequency (Hz)"
```
# Arguments

)

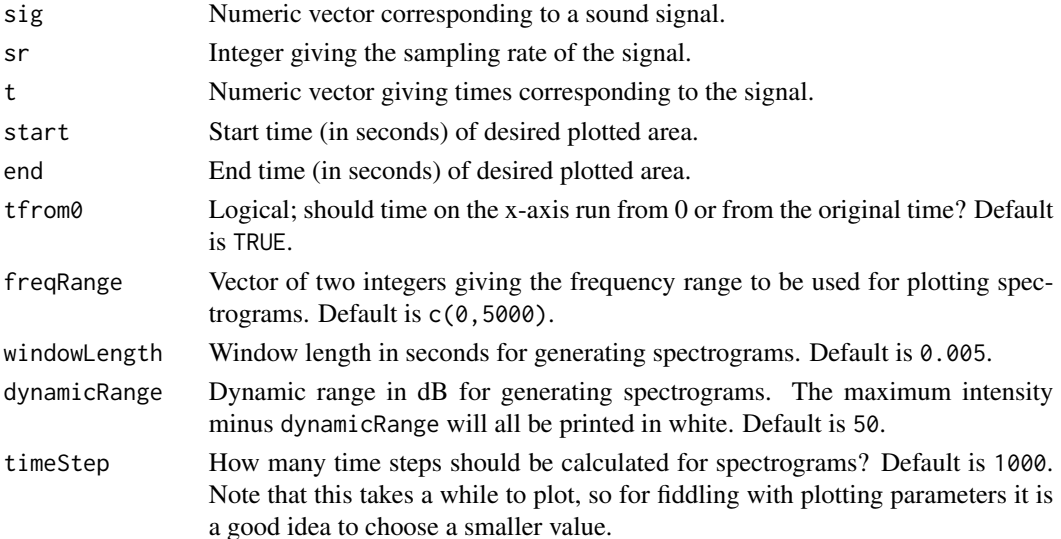

<span id="page-25-0"></span>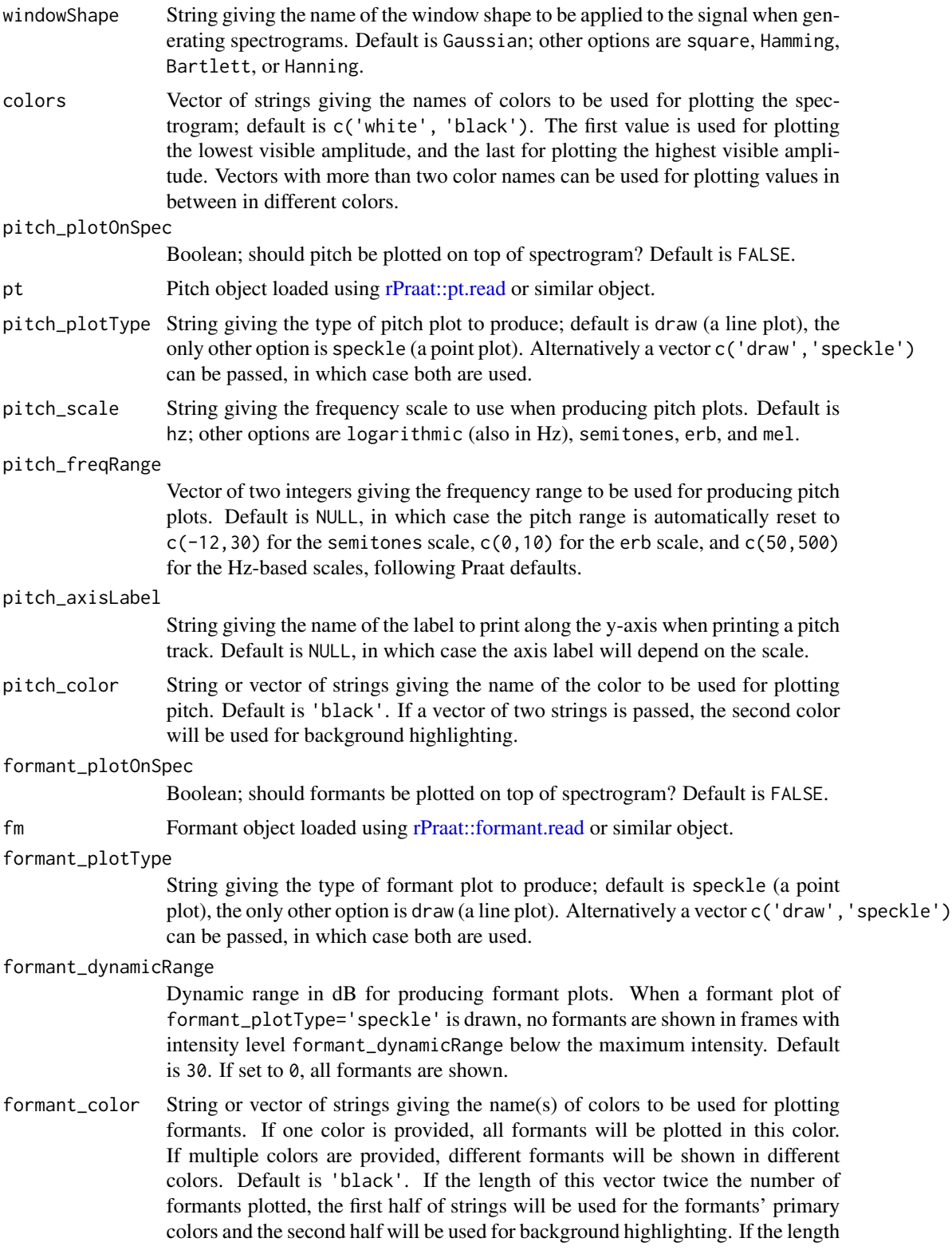

<span id="page-26-0"></span>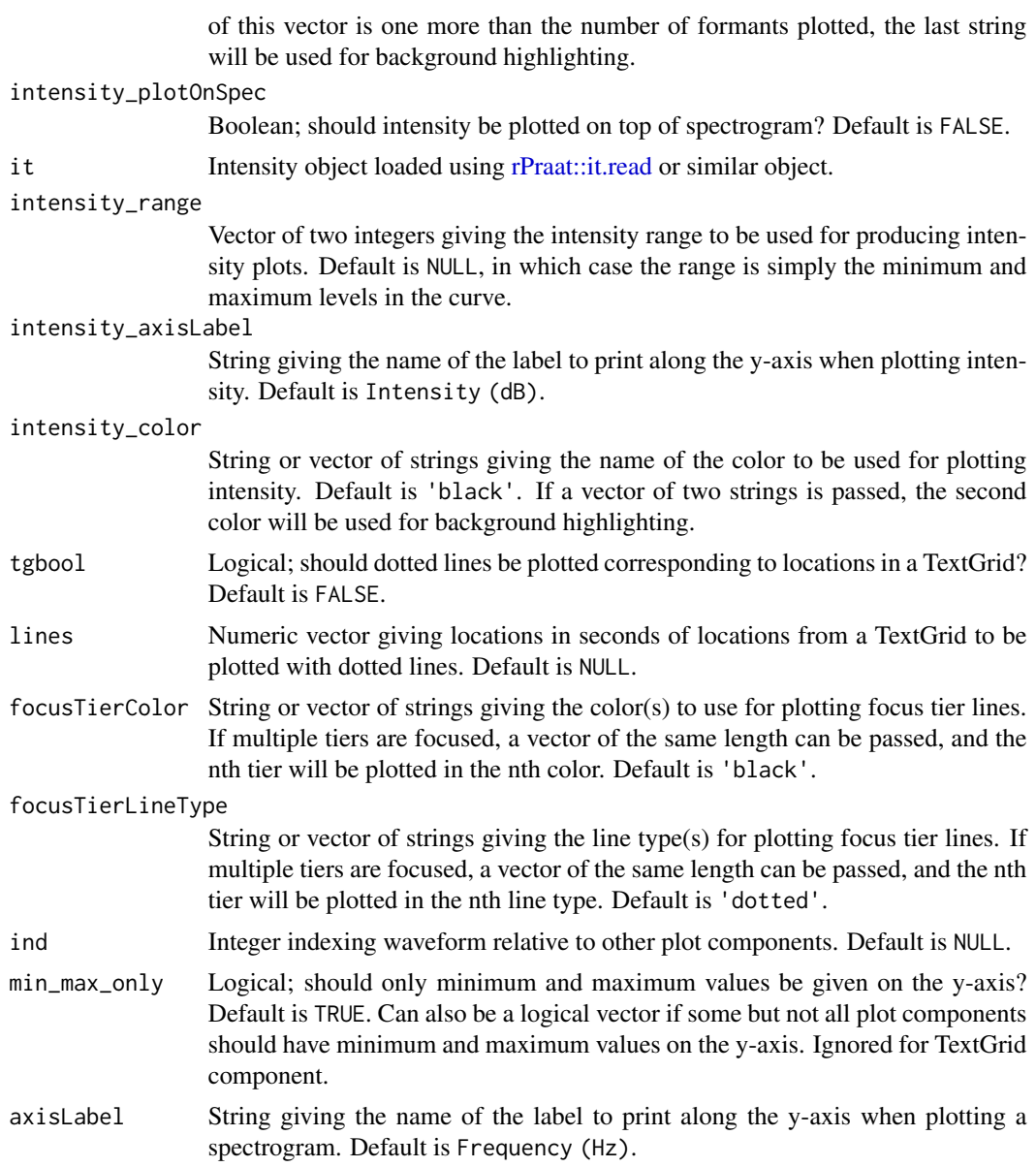

No return values, called internally by [praatpicture](#page-16-1) and sibling functions.

# Examples

```
# Don't use directly
datapath <- system.file('extdata', package='praatpicture')
soundFile <- paste0(datapath, '/1.wav')
praatpicture(soundFile, frames='spectrogram')
```
<span id="page-27-0"></span>talking\_praatpicture *Make Praat Picture style plots of acoustic data with embedded audio*

# Description

Generate simple MP4 video files with Praat Picture style plots of acoustic data with time-aligned transcriptions and embedded audio to use in presentations etc.

# Usage

```
talking_praatpicture(
  sound,
  start = \theta,
 end = 0,
  audio_start = start,
  audio<sub>end</sub> = end,
 width = 1080,
 height = 720,
 pointsize = 25,
 outputFile = "praatvid.mp4",
 useViewer = TRUE,
  ...
)
```
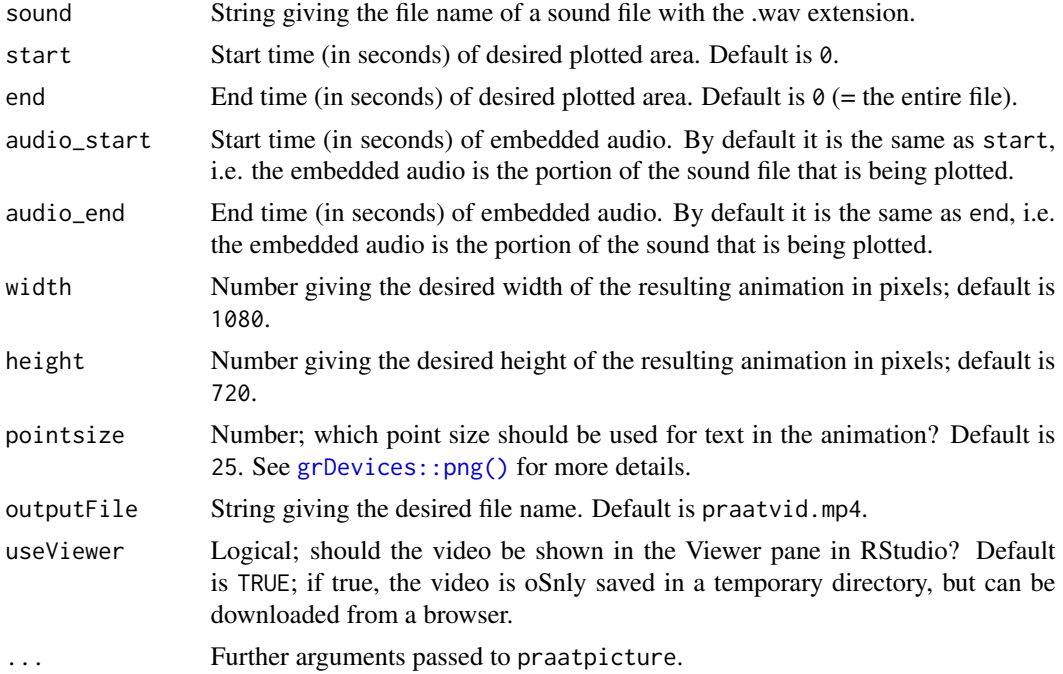

### <span id="page-28-0"></span>tgplot 29

# Value

No return value, produces a video file.

### See Also

This function is a wrapper for [av::av\\_capture\\_graphics\(\)](#page-0-0) used to produce plots similar to those made with [praatpicture\(\)](#page-16-1) with embedded audio. For more detail on your options, see the praatpicture() help file.

# Examples

```
## Not run:
datapath <- system.file('extdata', package='praatpicture')
soundFile <- paste0(datapath, '/1.wav')
talking_praatpicture(soundFile)
```
## End(Not run)

tgplot *Plot TextGrid*

### Description

Function for plotting TextGrids called by [praatpicture.](#page-16-1) Instead of using this function directly, just use praatpicture('my\_sound\_file', frames='TextGrid').

### Usage

```
tgplot(
  tg,
  t,
  sr,
  start,
  tiers = 1,
  tfrom0 = TRUE,
  tierNames = TRUE,
  alignment = "central",
  specialChar = FALSE,
  color = "black"
\mathcal{L}
```
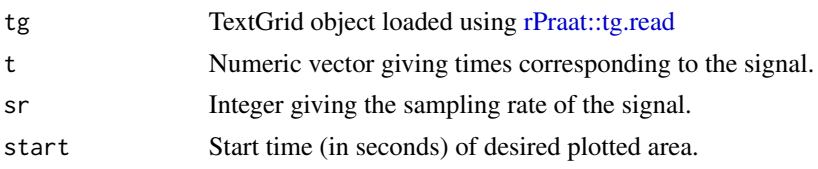

<span id="page-29-0"></span>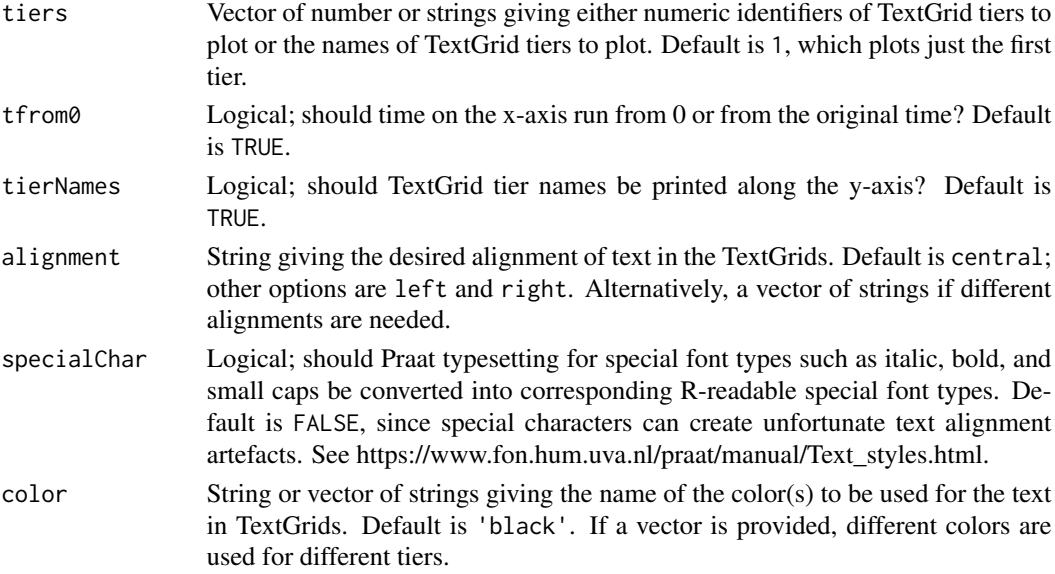

No return values, called internally by [praatpicture](#page-16-1) and sibling functions.

# Examples

```
# Don't use directly
datapath <- system.file('extdata', package='praatpicture')
soundFile <- paste0(datapath, '/1.wav')
praatpicture(soundFile, frames='TextGrid')
```
<span id="page-29-1"></span>tg\_createTier *Interactively create a TextGrid tier*

# Description

Function for creating TextGrid tiers called by [make\\_TextGrid.](#page-9-1) Instead of using this function directly, use [make\\_TextGrid.](#page-9-1)

# Usage

```
tg_createTier(
  sound,
  tierName,
  start = 0,
  end = 0,
  show = "wave",
  channel = 1,
  sampa2ipa = FALSE
\mathcal{E}
```
### <span id="page-30-0"></span>tg\_stylize 31

# Arguments

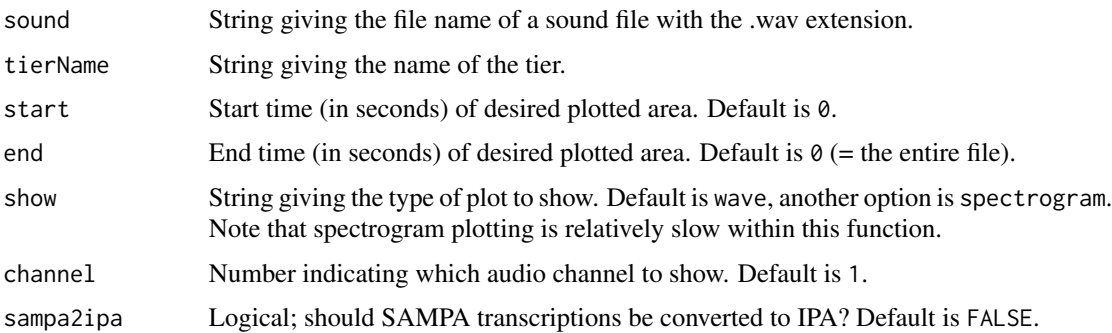

# Value

A list object identical to a single tier created by [rPraat::tg.read\(\)](#page-0-0) when loading TextGrid objects into R.

# Examples

```
## Not run:
# Don't use directly
datapath <- system.file('extdata', package='praatpicture')
soundFile <- paste0(datapath, '/2.wav')
tg <- make_TextGrid(soundFile, tierNames='Mary')
# Follow the steps shown in the console
praatpicture(soundFile, tg_obj=tg)
## End(Not run)
```
tg\_stylize *Convert Praat font styles to R font styles*

# Description

Helper function for converting Praat font styles such as italics, bold, and small caps into expressions that can be read by base R plots. Instead of using this function directly, just use praatpicture('my\_sound\_file', frames='TextGrid', tg\_specialChar=TRUE).

# Usage

tg\_stylize(lab)

### Arguments

lab A string or vector of strings with labels from a TextGrid.

<span id="page-31-0"></span>A list with elements of class expression.

### Examples

```
# Don't use directly
datapath <- system.file('extdata', package='praatpicture')
soundFile <- paste0(datapath, '/1.wav')
# With stylized text
praatpicture(soundFile, frames='TextGrid')
# Without stylized text
praatpicture(soundFile, frames='TextGrid', tg_specialChar=FALSE)
```
waveplot *Plot waveform*

### Description

Function for plotting waveforms called by [praatpicture.](#page-16-1) Instead of using this function directly, just use praatpicture('my\_sound\_file', frames='sound').

### Usage

```
waveplot(
  sig,
  bit,
  t,
  nchan = 1,
  color = "black",
  t\text{gbool} = \text{FALSE},
  lines = NULL,
  focusTierColor = "black",
  focusTierLineType = "dotted",
  ind = NULL,line_comp = NULL,
  rect_comp = NULL,
  arr_{comp} = NULL,
  annot_comp = NULL,
  draw_lines = NULL,
  draw_rectangle = NULL,
  draw_arrow = NULL,
  annotate = NULL,
  channelNames = FALSE,
  cn = NULL,min_max_only = TRUE
)
```
### waveplot 33

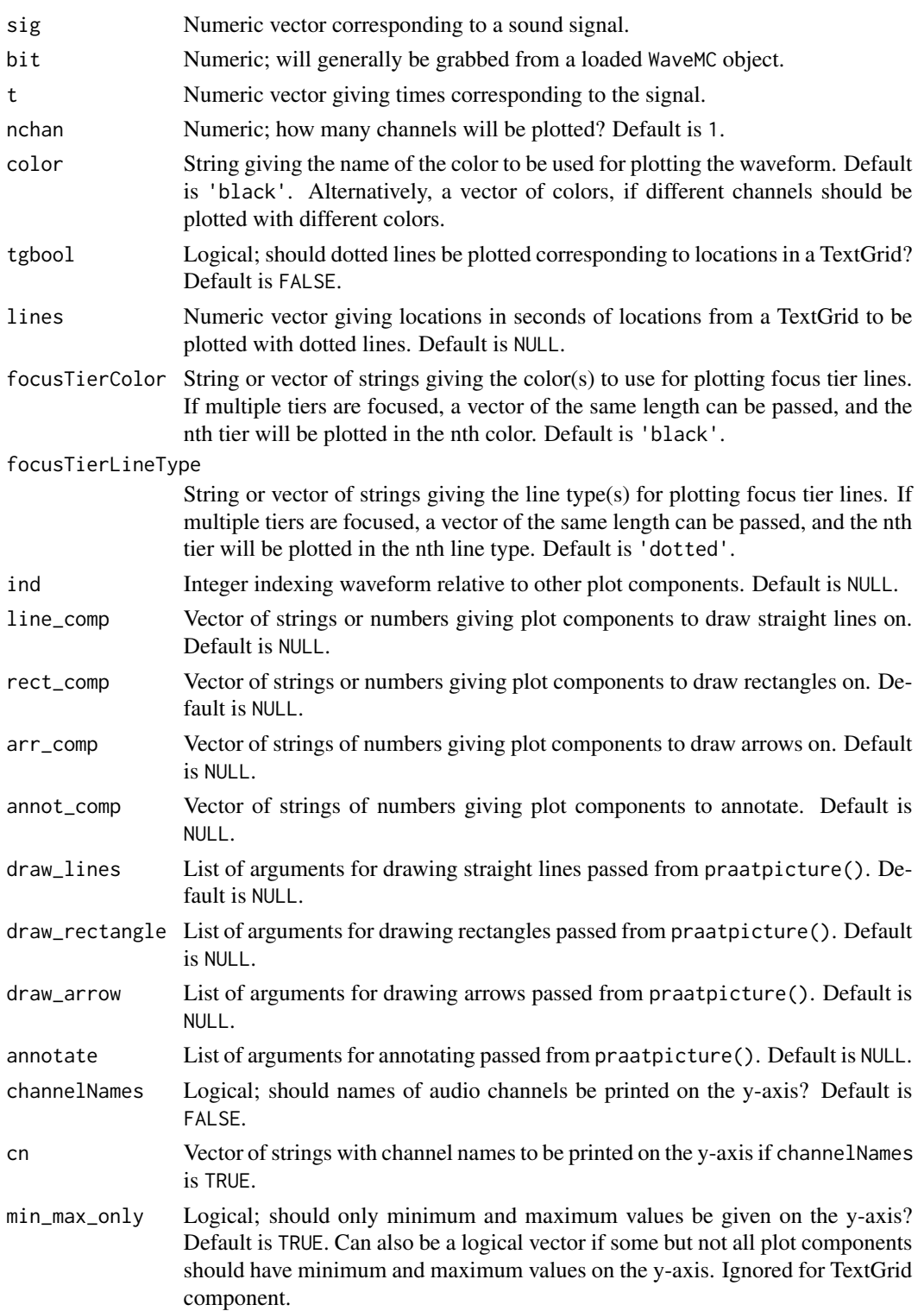

<span id="page-33-0"></span>No return values, called internally by [praatpicture](#page-16-1) and sibling functions.

# Examples

```
# Don't use directly
datapath <- system.file('extdata', package='praatpicture')
soundFile <- paste0(datapath, '/1.wav')
praatpicture(soundFile, frames='sound')
```
# <span id="page-34-0"></span>Index

```
av::av_capture_graphics(), 29
conv2sc, 2
draw_arrow, 3
draw_lines, 3
draw_rectangle, 4
emupicture, 5
formantplot, 6
graphics::abline, 22
graphics::arrows, 23
graphics::rect, 23
graphics::text, 23
grDevices::png(), 15, 28
intensityplot, 8
make_annot, 9
make_TextGrid, 10, 30
make_TextGrid(), 19
phonTools::plot.spectrogram, 23
phonTools::spectrogram, 23
pitchplot, 11
praatanimation, 13
praatpicture, 3–11, 13, 17, 24, 27, 29, 30,
        32, 34
praatpicture(), 10, 29
rPraat::formant.read, 7, 26
rPraat::it.read, 8, 27
rPraat::pt.read, 12, 26
rPraat::tg.read, 29
rPraat::tg.read(), 11, 31
shiny_praatpicture, 24
specplot, 24
```
talking\_praatpicture, [28](#page-27-0)

```
tg_createTier, 30
tg_createTier(), 11
tg_stylize, 31
tgplot, 29
```

```
waveplot, 32
wrassp::forest, 23
wrassp::ksvF0, 23
wrassp::rmsana, 23
```